# **RVS (RISC-V Visual Simulator) Floating Point (FP) Extension Manual v0.07**

#### **1. Floating-point data**

The RVS provides bit-accurate representation of the supported RISC-V machine instructions although it uses different data structures for simulating the execution process.

With respect to the floating-point data, it is bound to the representation used on the host architecture. This version of RVS works only with 64-bit floating point numbers.

Floating point constants can be specified in RVS either as regular floating point numbers, e.g. 1.23, 0.67, 34.111, etc., or in scientific format, e.g. 1.2e+2, 0.75e-3, etc.

The floating point constants contain a **mantissa** component followed by an optional exponent component constructed as shown below.

- **Mantissa:** 2.0, 2., 0.5, .5 Starts with a digit or a decimal point and contains no more than one decimal point (no decimal point is ok) and one or more of the following characters {0123456789}. An optional sign can be inserted before the leading character.
- **Exponent:** e2, e+3, E-2, e+02 (in the exponent 02 is decimal, not octal) Starts with e or E followed by one or more decimal digits {0123456789}. An optional sign can be inserted right after the e or E.

Some examples of valid and invalid floating point specifications are provided below.

- Floating point constants with only a mantissa: 2.0, 2., 0.5, .5
- Floating point constants with a mantissa and an exponent: 2.0e2, 2.e+3, 0.5E-2, .5e+02, 1e3
- Invalid floating point constants: e-1 (missing mantissa) 0b11e3 (the mantissa not in decimal format)

Note that both the mantissa and the exponent must be specified in decimal format, so binary, octal, and hexadecimal representations cannot be used.

Some floating point constants can, however, be specified initially as integers in non-decimal formats e.g. 0b010 (binary), 010 (octal), or 0x010 (hexadecimal) in which case there will be no decimal point and no exponent. Examples are provided in the following sections.

#### **2. The Define Float (DF) command**

DF (Define Float) Accepts multiple constants that are stored in consecutive 64-bit double-words (one constant per double-word.) Some illustrative examples of the use of the DF command follow.

#### **DF 2.0, 2., 0.5, .5**

| Memory address     | Content            | Entry | FP Value  |
|--------------------|--------------------|-------|-----------|
| 0x0000000000000000 | 0x4000000000000000 | 2.0   | $+2.0e+0$ |
| 0x0000000000000008 | 0x4000000000000000 | 2.    | $+2.0e+0$ |
| 0x0000000000000010 | 0x3fe0000000000000 | 0.5   | $+5.0e-1$ |
| 0x0000000000000018 | 0x3fe0000000000000 | . 5   | $+5.0e-1$ |

**DF 2.0e2, 2.e+3, 0.5E-2, .5e+02, 1e3**

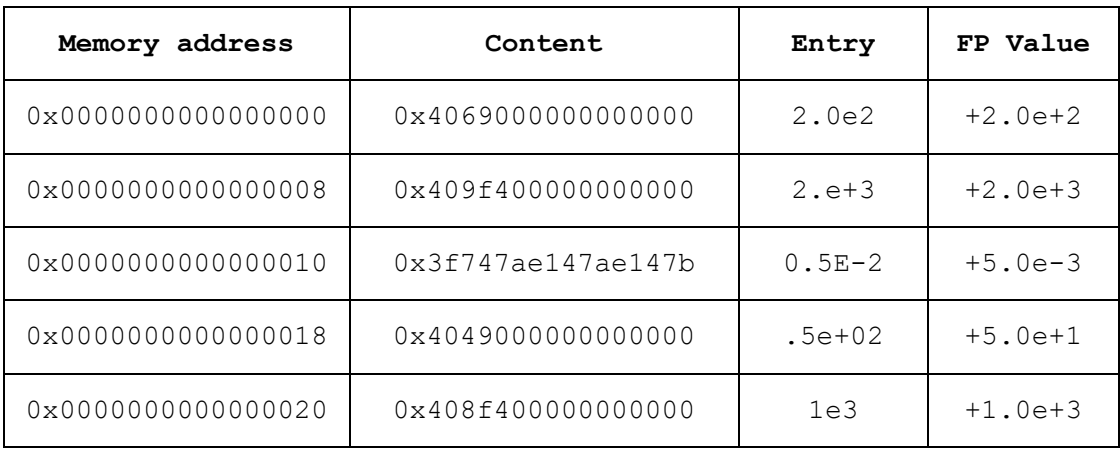

#### **DF 0b010,0b10,010,017,10,17,0x010,0x10,-0b10,-010,-10,-0x10**

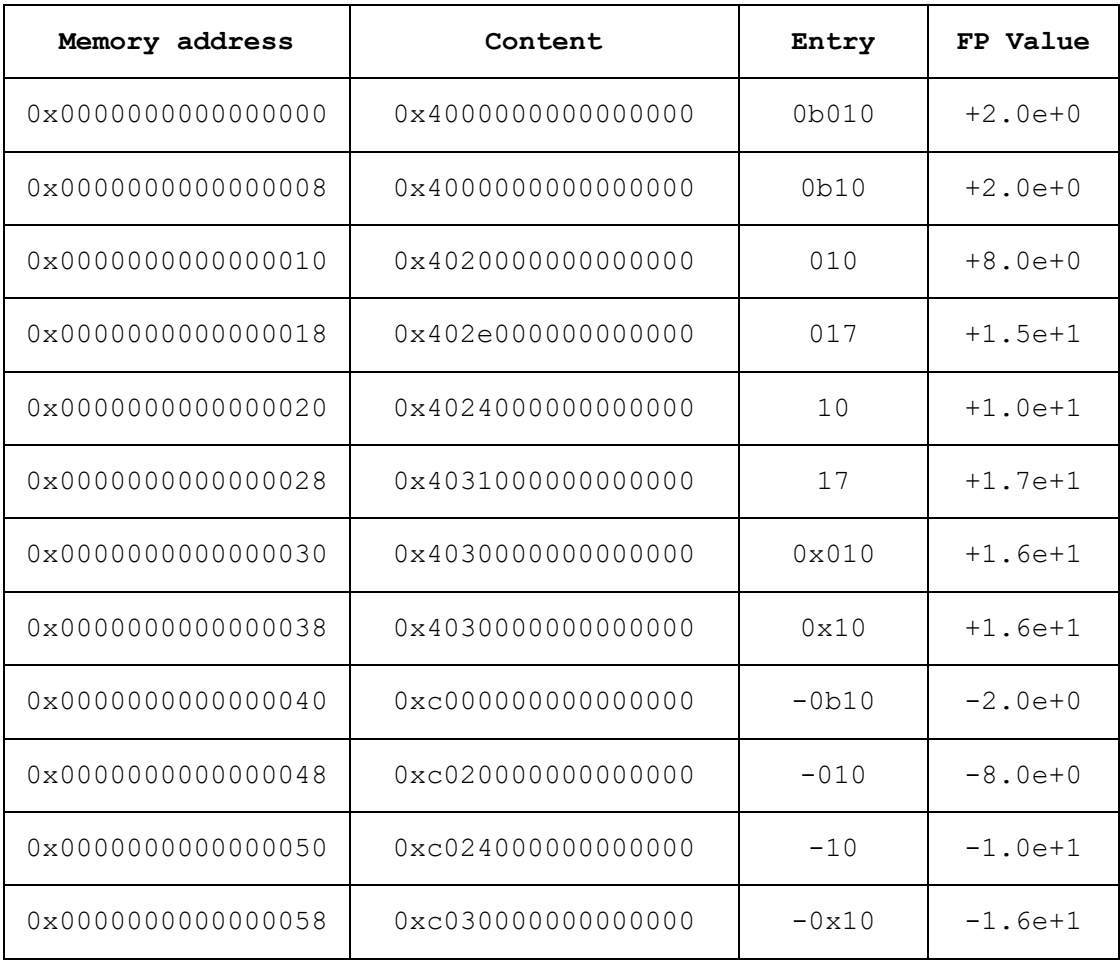

### **3. Examples**

Write the following code in the source window (or in a file and load it)

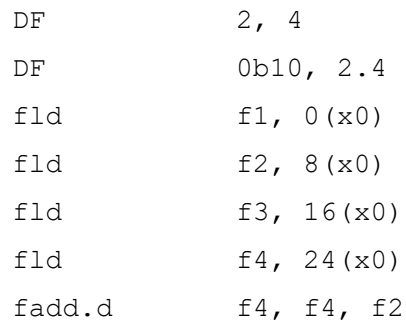

Compile the above code and check the Mem window:

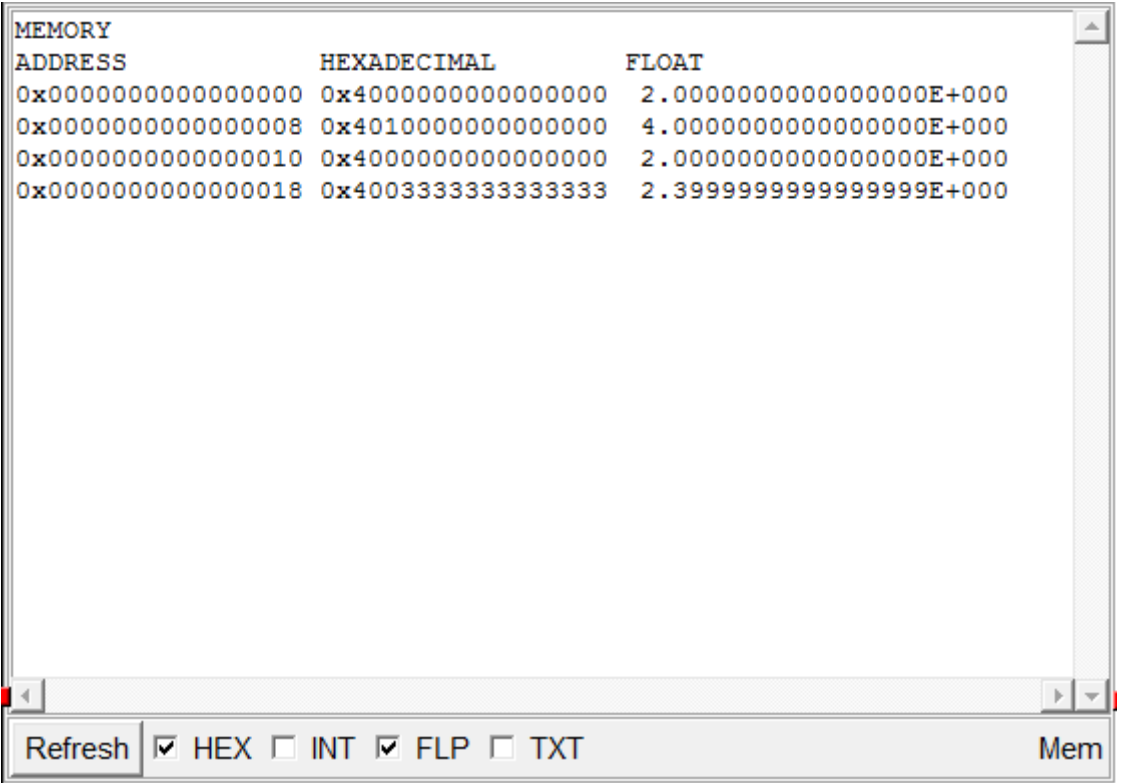

You can see that 4 double words are initialized with the constants 2, 4, 0b10, and 2.4 respectively. Note that the last value is actually 2.3999999999999 since the exact value of 2.4 cannot be represented as a FP number.

Run the code and check the Regs window (you have to scroll down to see the floating point registers):

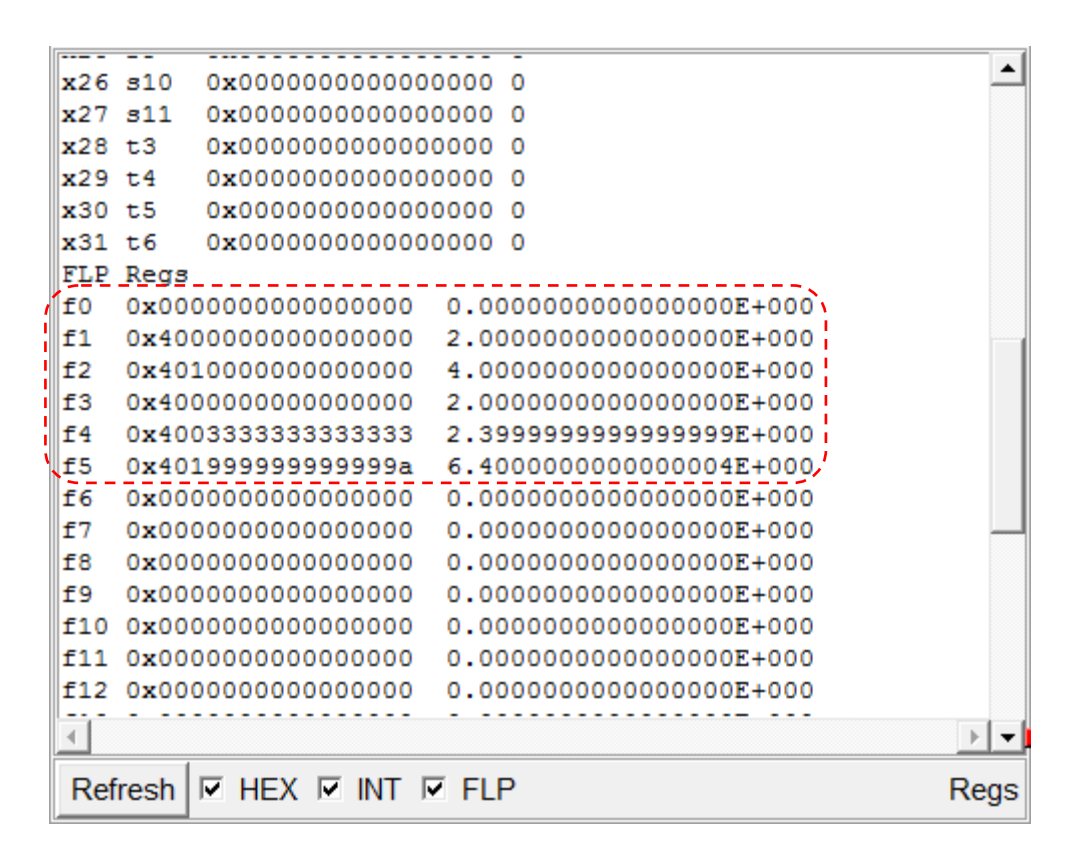

You can see that registers f1, f2, f3, and f4 are loaded with the above specified 4 constants. The value in the register  $f5$  is  $6.4$  whch is the result of the addition  $4+2.4$ . Note that while the exact value of 2.4 could not be represented as a FP number, the resulting value of 6.4 was represented as an exact FP number.

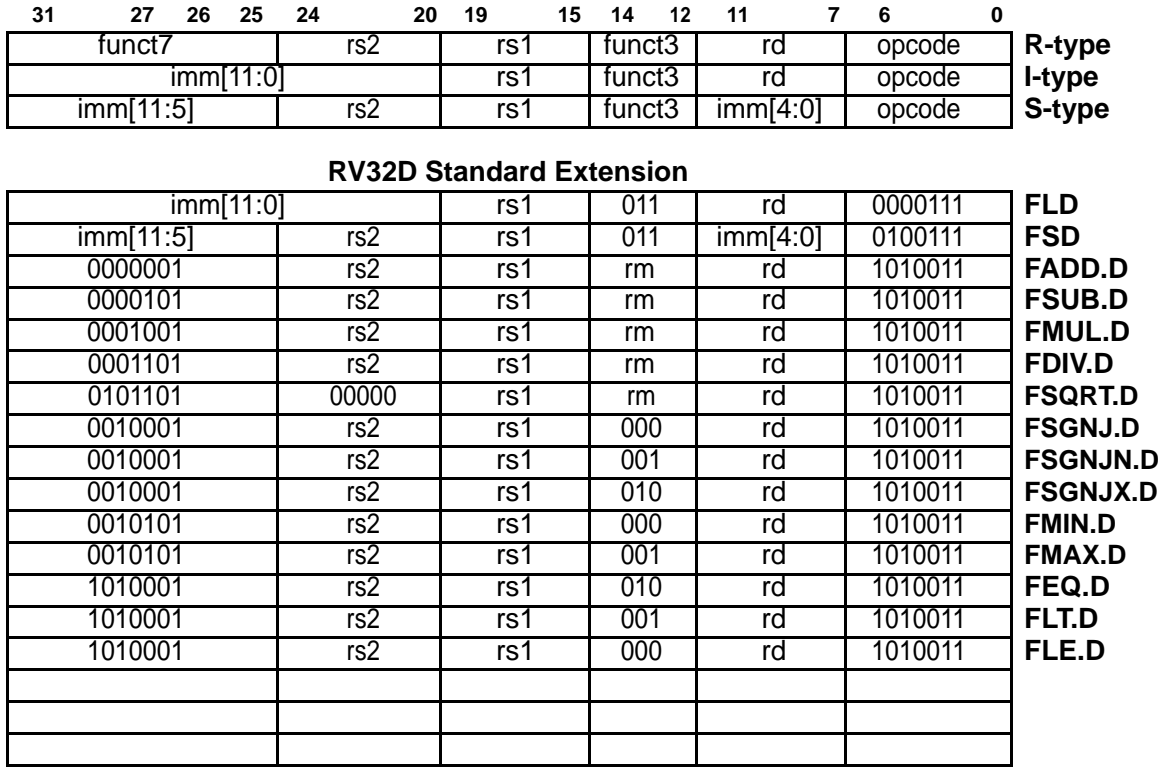

## **List of supported RISC-V FP instructions**

#### **RV64D Standard Extension (in addition to RV32D)**

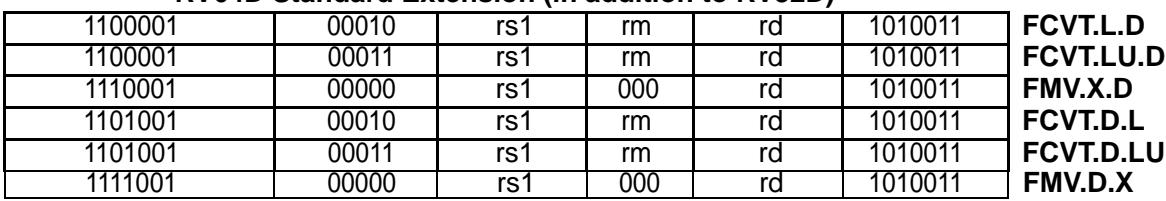